## **ClaroRead And ClaroCapture Keyboard Shortcuts**

Last Modified on Wednesday, 07-Sep-2022 11:38:49 BST

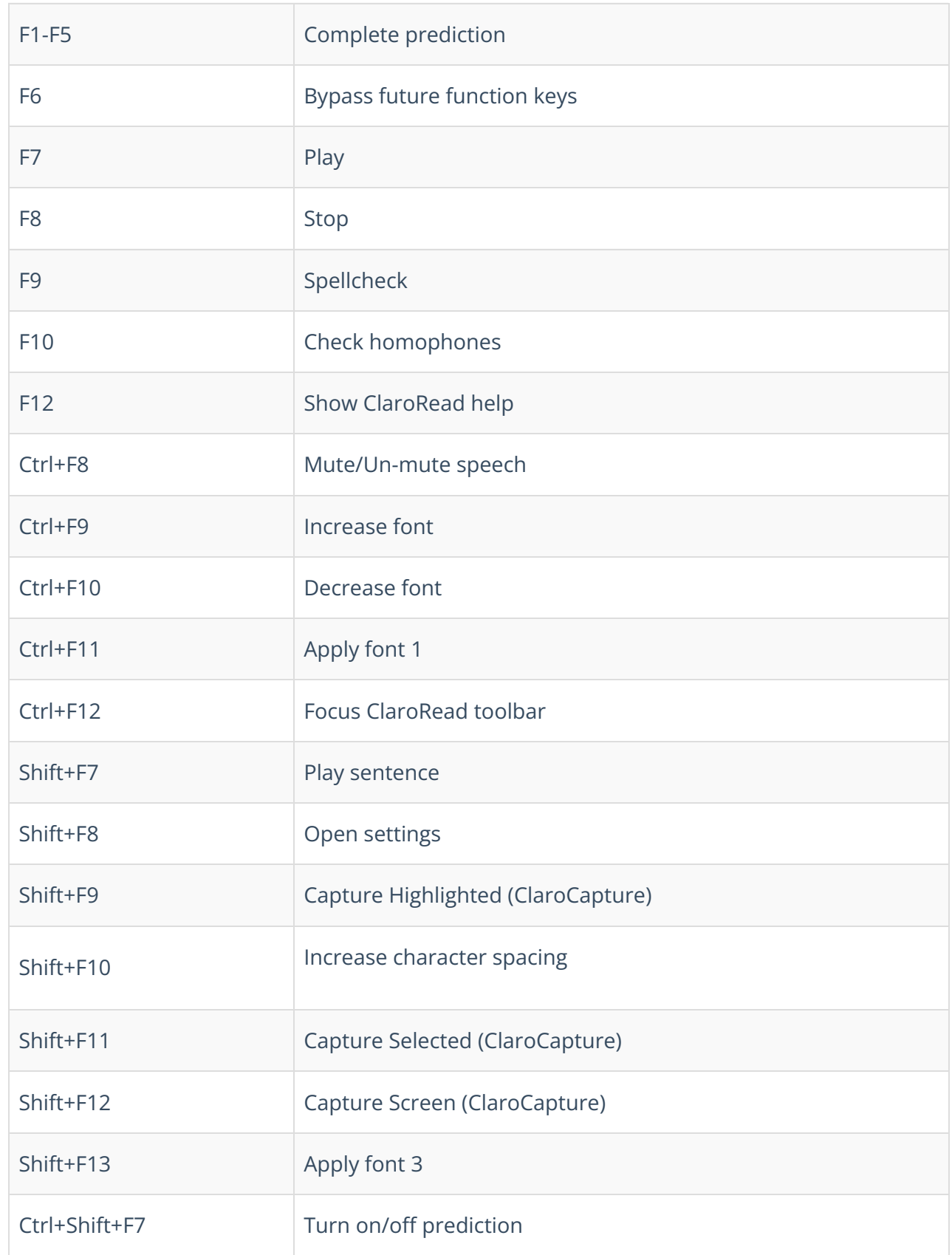

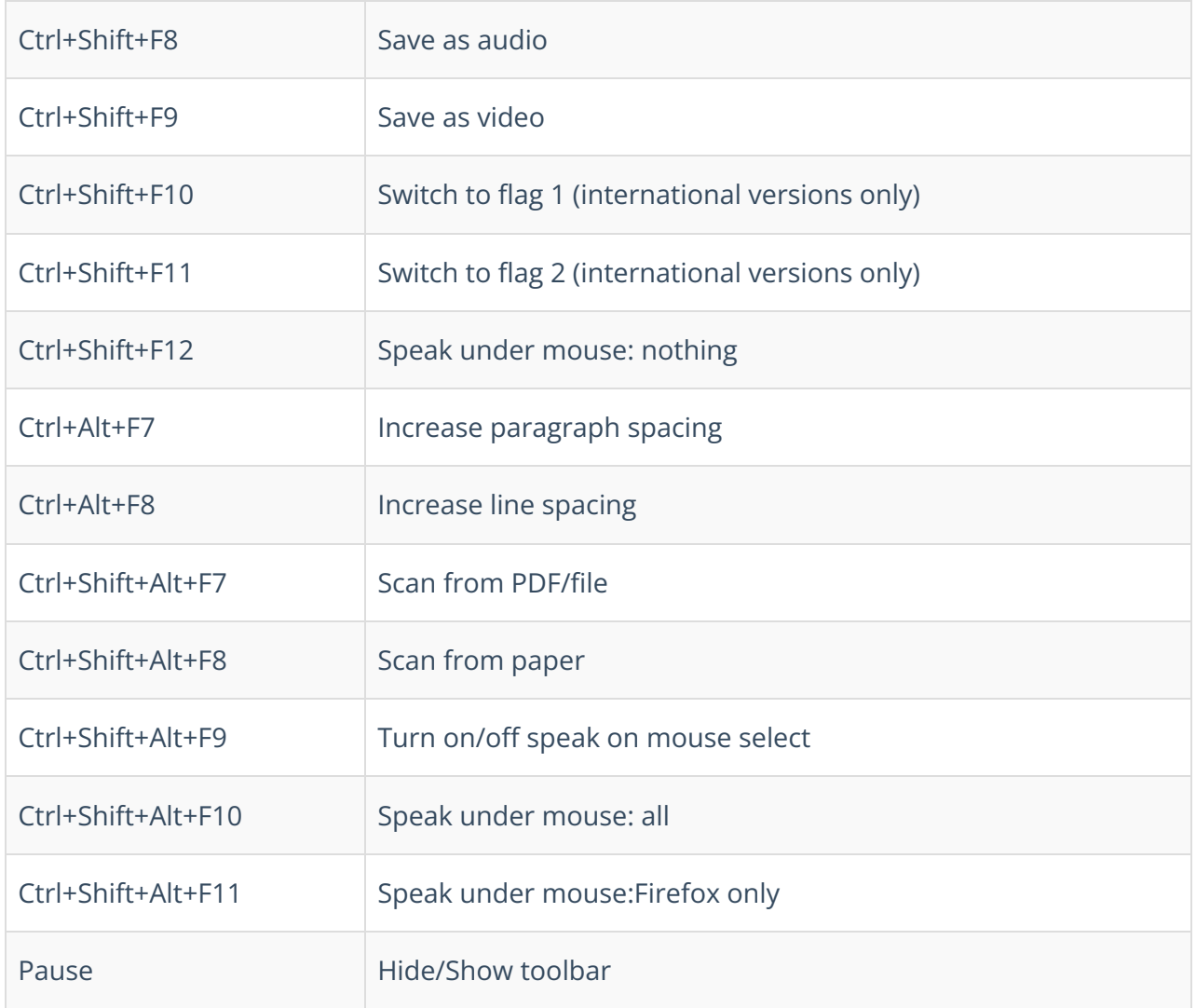